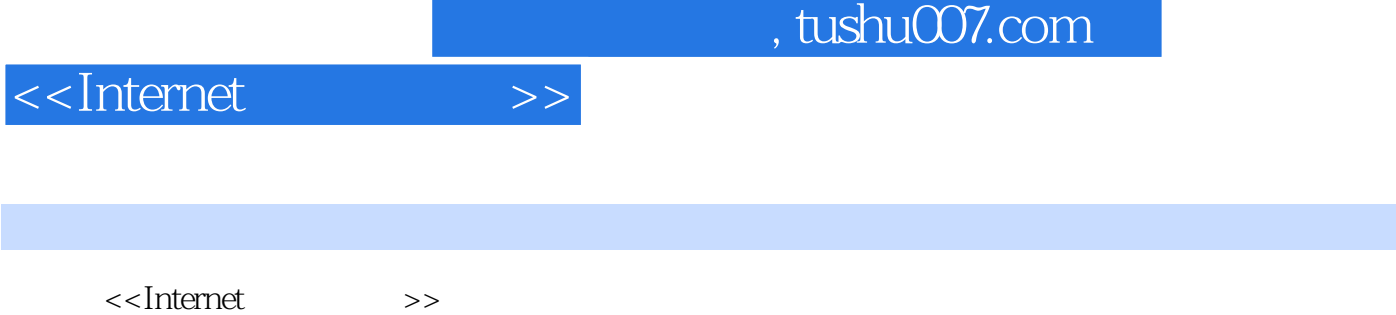

- 13 ISBN 9787302154532
- 10 ISBN 7302154538

出版时间:2007-8

页数:185

PDF

更多资源请访问:http://www.tushu007.com

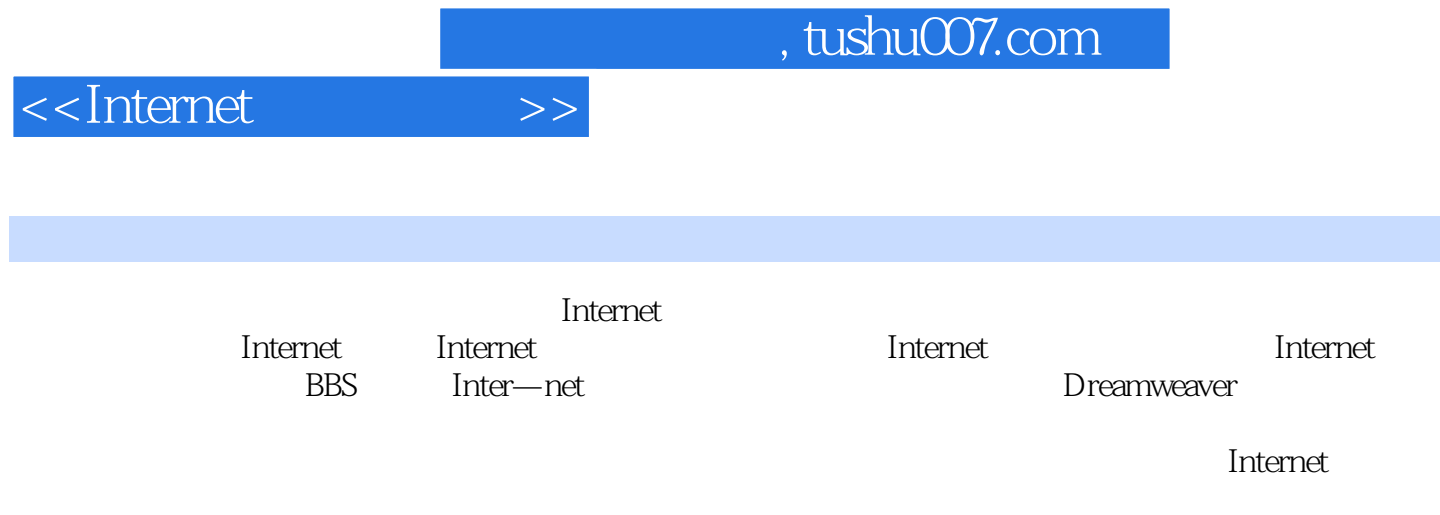

## <<Internet

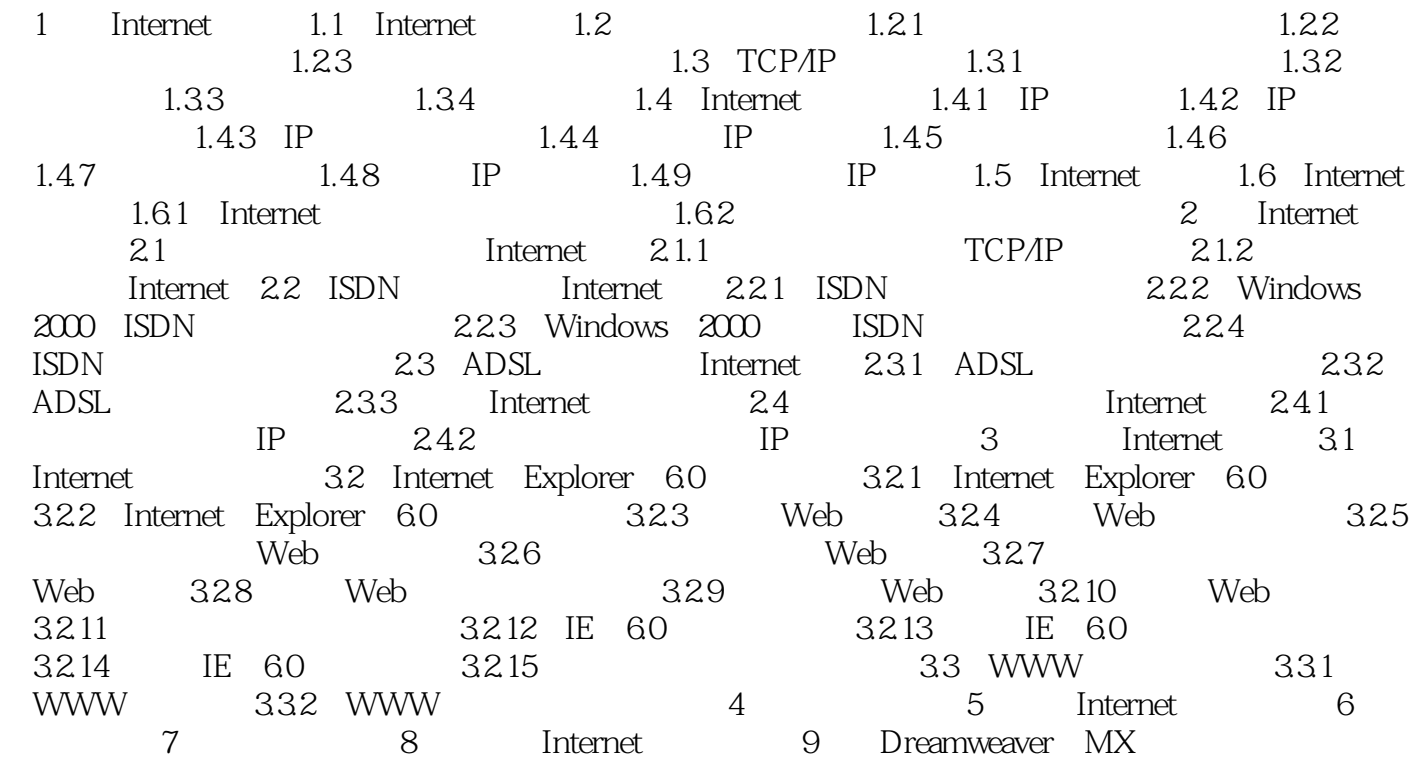

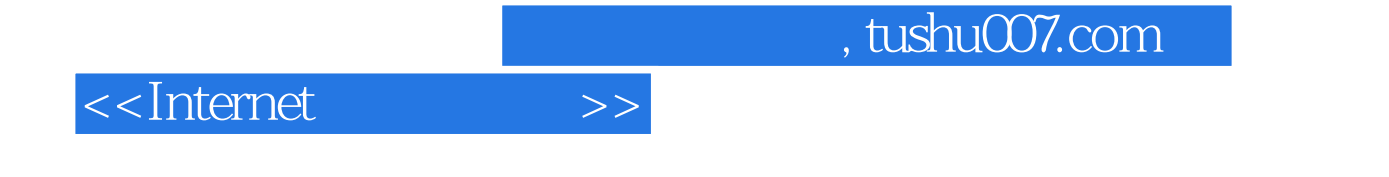

本站所提供下载的PDF图书仅提供预览和简介,请支持正版图书。

更多资源请访问:http://www.tushu007.com